$$
\ln|\mathbb{G}| = \text{Sim}\big[\mathbf{f}_-, \mathbf{a}_-, \mathbf{b}_-, \mathbf{n}_-\big] :=
$$
\n
$$
N\bigg[\left(\frac{1}{3}\right)\left(\frac{b-a}{n}\right)\left(\mathbf{f}[a] + \mathbf{f}[b] + 4 \text{ Sum}\big[\mathbf{f}\big[a + k\left(\frac{b-a}{n}\right)\big], \{k, 1, n-1, 2\}\big] +
$$
\n
$$
2 \text{ Sum}\big[\mathbf{f}\big[a + k\left(\frac{b-a}{n}\right)\big], \{k, 2, n-2, 2\}\big]\bigg), 10\bigg]
$$

 $\ln[T] := \mathbf{f}[\mathbf{x}_\text{m}] := \sin[\mathbf{x}^{\wedge}2]$ 

 $In[8]: = Sim[f, 0, 1, 10]$ 

Out[8]= 0.3102602344

$$
\ln[\Theta] := N \left[ \int_0^1 f[x] \, dx, \, 10 \right]
$$

Out[9]= 0.3102683017

## $\ln[10]:$  **Table**[{ $\ln$ , Sim[**f**, 0, 1, n]}, { $\ln$ , 10, 100, 10}] // TableForm

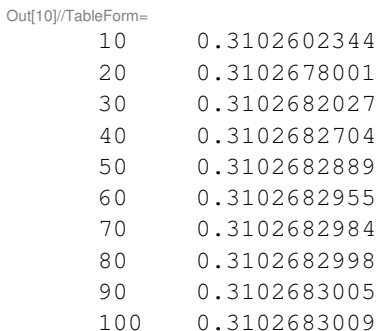